# **KIV/CPP – Programování v jazyce C++ A. Práce s knihovnami (extra)**

Martin Úbl

KIV ZČU

2022/2023

# • knihovny

• zakompilované

- s kompilovanými moduly
- "hlavičkové" pouze v  $\cdot$  h /  $\cdot$  hpp souboru
- statické (staticky linkované)
	- .lib (MS Windows)
	- .a (GNU/Linux, macOS)
- dynamické (dynamicky linkované)
	- .dll (MS Windows)
	- .so (GNU/Linux)
	- .dylib (macOS)

### **Práce s knihovnami**

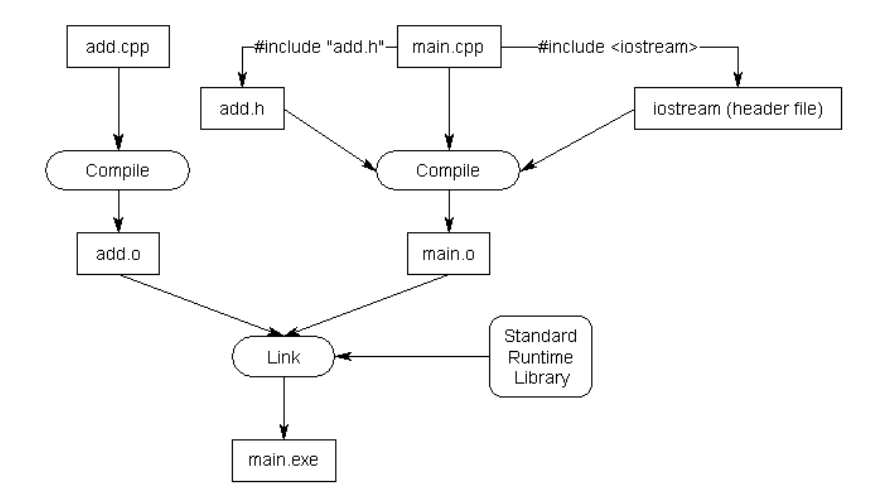

Obrázek: Znázornění procesu kompilace a (statického) linkování

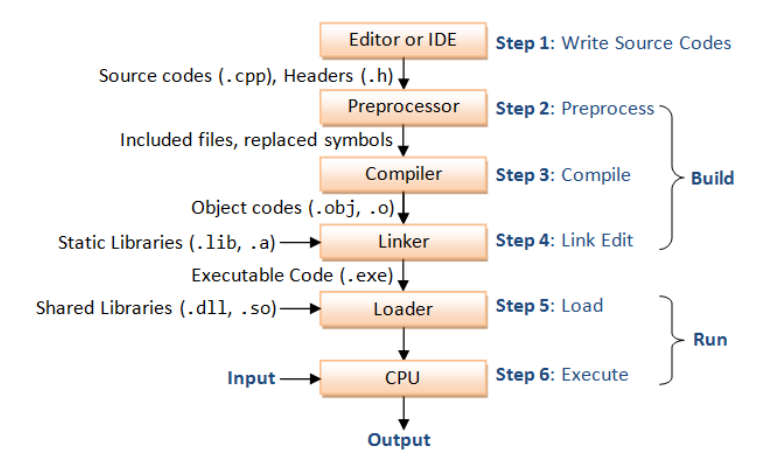

Obrázek: Znázornění procesu kompilace a linkování

- statické knihovny
- musí být přítomny v čase kompilace
- již jsou zkompilované
- obsahují zatím jen symbolicky adresovaný kód (ne konkrétní adresy)
- linker je v čase kompilace přikompiluje k sestavované aplikaci
- musí být kompatibilní s daným kompilátorem
- dodavatel typicky poskytuje zkompilovanou .lib/.a knihovnu a hlavičkové soubory
- dynamické knihovny
- musí být přítomny v čase běhu (spouštění)
- načítání
	- automatické (dynamic sekce spustitelného souboru)
	- ruční (dlopen, LoadLibrary, ...)
- knihovny musí symboly tzv. exportovat
	- na MS Windows explicitně
	- na GNU/Linux / macOS jsou exportované všechny
- dynamické knihovny
- $C_{++}$  name mangling
- "serializace" jména (symbolu)
- často přidá podtržítka, čísla, další znaky
- unikátnost

#### **Práce s knihovnami**

martin@rattmann:~/test2\$ nm a.out 00000000000004058 B bss start 0000000000004170 b completed.7389 U Cxa atexit@@GLIBC 2.2.5 w cxa finalize@@GLIBC 2.2.5 0000000000004040 D data start 0000000000004040 W data start 00000000000010c0 t dereaister tm clones 00000000000001130 t do global dtors aux 0000000000003db0 t do global dtors aux fini array entry 0000000000004048 D dso handle 0000000000004050 V  $\overline{\text{DW}}$ .ref. gxx personality v0  $\cdots$ 0000000000004178 B end 0000000000001354 T fini 0000000000001175 T main 000000000000010f0 t register tm clones 0000000000001090 T start 0000000000004058 D TMC END U Unwind Resume@@GCC 3.0 U ZNSolsEi@@GLIBCXX 3.4 U ZNSolsEPFRSoS E@@GLIBCXX 3.4 U ZNSt8ios base4InitC1Ev@@GLIBCXX 3.4 U ZNSt8ios base4InitD1Ev@@GLIBCXX 3.4 00000000000001264 W ZN11NejakaTridaC1Ev 00000000000001264 W ZN11NejakaTridaC2Ev 00000000000001270 W ZN11NejakaTridaD1Ev 00000000000001270 W ZN11NejakaTridaD2Ev 0000000000000128a W ZN11NejakaTridapLERKi 0000000000000127c W ZN11NeiakaTrida12NeiakaMetodaEi 0000000000002004 r ZStL19piecewise construct 00000000000004171 b ZStL8 ioinit 00000000000004060 B ZSt4cout@@GLIBCXX 3.4 U ZSt4endlIcSt11char traitsIcEERSt13basic ostreamIT TO ES6 @@GLIBCXX 3.4 0000000000001205 t \_Z41\_\_static\_initialization\_and\_destruction\_0ii<br>000000000000129c W \_Z9MojePrintIiEvRKT

#### Obrázek: Name mangling C++ (výpis nástroje nm)

- zamezení name manglingu
- extern "C"

extern "C" void perform magic ( int param1);

extern "C" unsigned long long SharedCounter ;

- přes rozhraní dynamických knihoven by měly jít pouze POD typy
- dynamické knihovny by měly být nezávislé na jazyce
- nemáme jistotu, že hostitelská aplikace např. psaná v Pascalu bude mít binárně kompatibilní implementaci std::vector
- problém na jiné platformě
- problém i s jinou verzí téhož kompilátoru (standardní knihovny)
- export symbolů
- na GNU/Linux a macOS jsou exportované všechny symboly
- na Windows je nutné explicitně exportovat
	- \_declspec(dllexport)
	- .def soubor (specifikuje se kompilátoru)
	- a další.. (export přepínač, pragma)
- declspec(dllexport)
- extern "C" declspec (dllexport) void perform magic (int param1);
	- pokud linkujeme automaticky, může být v definici (hlavičkový soubor) pro hostitelskou aplikaci uveden \_declspec(dllimport)
	- jde o optimalizaci pro linkování

• .def soubor (specifikuje se kompilátoru) LIBRARY magic . dll EXPORTS perform\_magic SharedCounter

- import symbolů
	- automaticky (generovaná statická knihovna se "spojkami" + hlavičkový soubor)
	- ručně
- import symbolů automaticky
- kompilátor při překladu vytvoří malou statickou knihovnu
- tam se nachází resolvery funkcí z knihovny
- hostitelská aplikace přilinkuje statickou knihovnu
- příslušný modul includuje hlavičkový soubor
- dynamická knihovna je načtena při spuštění programu
- · programátor se nestará o import symbolu, "prostě volá" funkce co byly definované v hlavičkovém souboru
	- v malé statické knihovně jsou funkce s těmito jmény
	- nemají ale požadovanou funkci, pouze "návod", jak najít a zavolat funkci z dynamické knihovny
	- viz GOT/PLT v KIV/OS
- import symbolů ručně
- je vytvořena jen dynamická knihovna
- sada funkcí pro hostitelskou aplikaci
	- Windows / GNU/Linux+macOS
	- LoadLibrary / dlopen otevření knihovny
	- GetProcAddress / dlsym načtení symbolu
	- FreeLibrary / dlclose uzavření knihovny
- GetProcAddress / dlsym načtení symbolu
- vyzvedne pouze adresu
- musíme znát signaturu funkce (např. nějaký hlavičkový soubor knihovny)
- adresa je validní, dokud nezavoláme FreeLibrary / dlclose

```
using MagicFunc = void(*)(int);
```

```
auto lib = LoadLibrary ("magic.dll");
```

```
MagicFunc perform_magic =
reinterpret_cast < MagicFunc >(
    GetProcAddress (lib, "perform magic")
);
```

```
perform_magic (42);
```

```
FreeLibrary (lib);
```
## **Práce s knihovnami**

- Volací konvence
- "dohoda" toho, jak se volá funkce/metoda
	- jak se předávají parametry
	- jak se předává návratová hodnota
	- kdo "uklidí" zásobník
- Například:
	- cdecl (x86) parametry přes zásobník zprava doleva, návratová hodnota v (E)AX/ST0 registru, ...
	- stdcall (x86) podobná, jen volaná funkce uklízí zásobník
	- x64 (x86–64) parametry částečně registry, částečně zásobníkem, "shadow" místo v zásobníku před rámcem volání, ... (MS/\*nix řeší jinak)
- [https:](https://www.agner.org/optimize/calling_conventions.pdf)

[//www.agner.org/optimize/calling\\_conventions.pdf](https://www.agner.org/optimize/calling_conventions.pdf)

• volací konvenci možno uvést v signatuře funkce

- objektové knihovní konvence
- např. COM model
- objekty vždy dědí od IUnknown rozhraní
	- první tři položky v tabulce virtuálních metod jsou AddRef, Release a QueryInterface
- každá COM třída může podporovat další rozhraní
- rozhraní identifikovány pomocí GUID
- lze zavolat QueryInterface nad objektem s daným GUID
	- vrací S\_OK a přetypovaný pointer
	- nebo vrací E\_NOINTERFACE pokud objekt rozhraní nepodporuje